# **Challenges updating your code to work with Java 9 Jigsaw**

#### Uwe Schindler

*Apache Lucene PMC & Apache Software Foundation Member* [uschindler@apache.org](mailto:uschindler@apache.org) [https://www.thetaphi.de](https://www.thetaphi.de/), [http://blog.thetaphi.de](http://blog.thetaphi.de/) @ThetaPh1

**SD DataSolutions GmbH**, Wätjenstr. 49, 28213 Bremen, Germany Tel: +49 421 40889785-0, [https://www.sd-datasolutions.de](http://www.sd-datasolutions.de/)

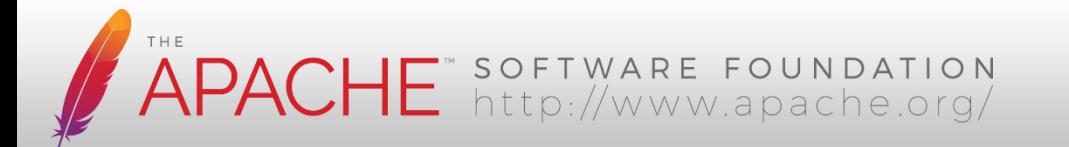

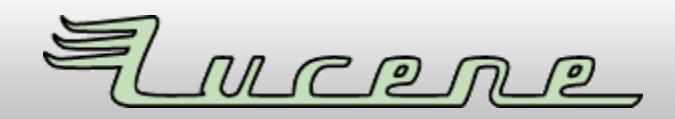

## **What is this talk about?**

- **Migrating** your current project so it works with **Java 9 (Jigsaw)**
- Common **pitfalls** with Java 7 / Java 8 code, that just used to work
- *Not an introduction to the module system!*
- It does **not** show you how to "convert your project" to be a module

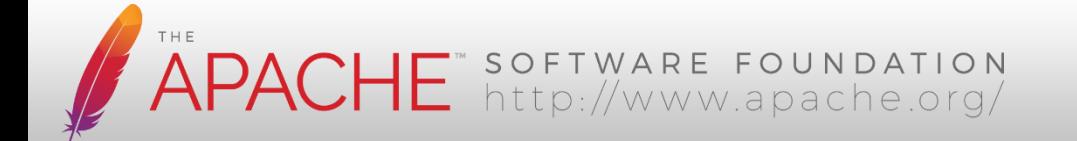

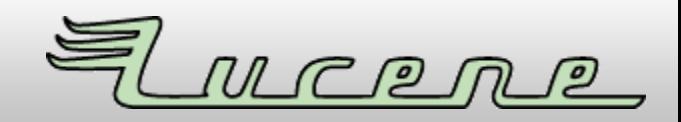

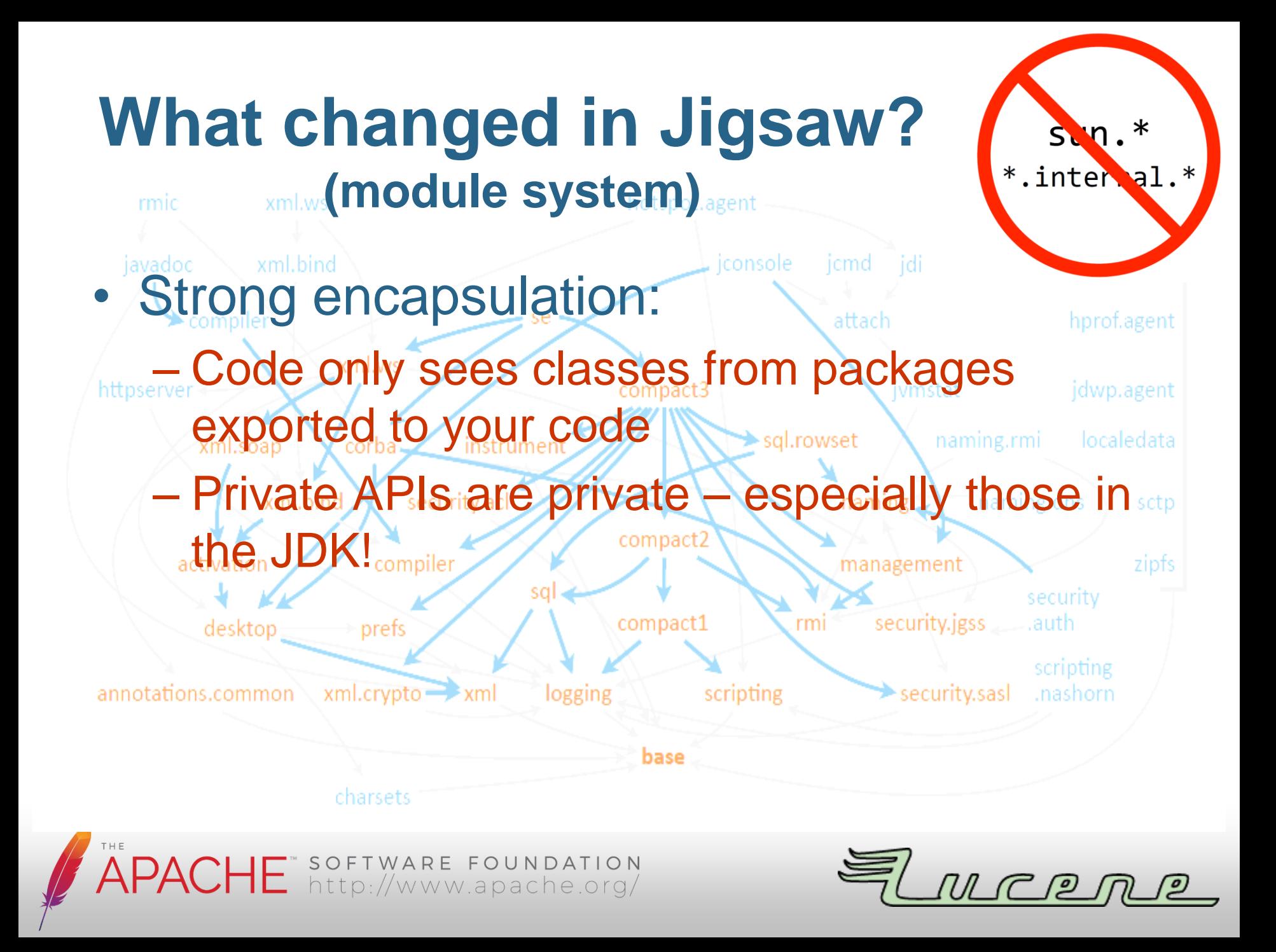

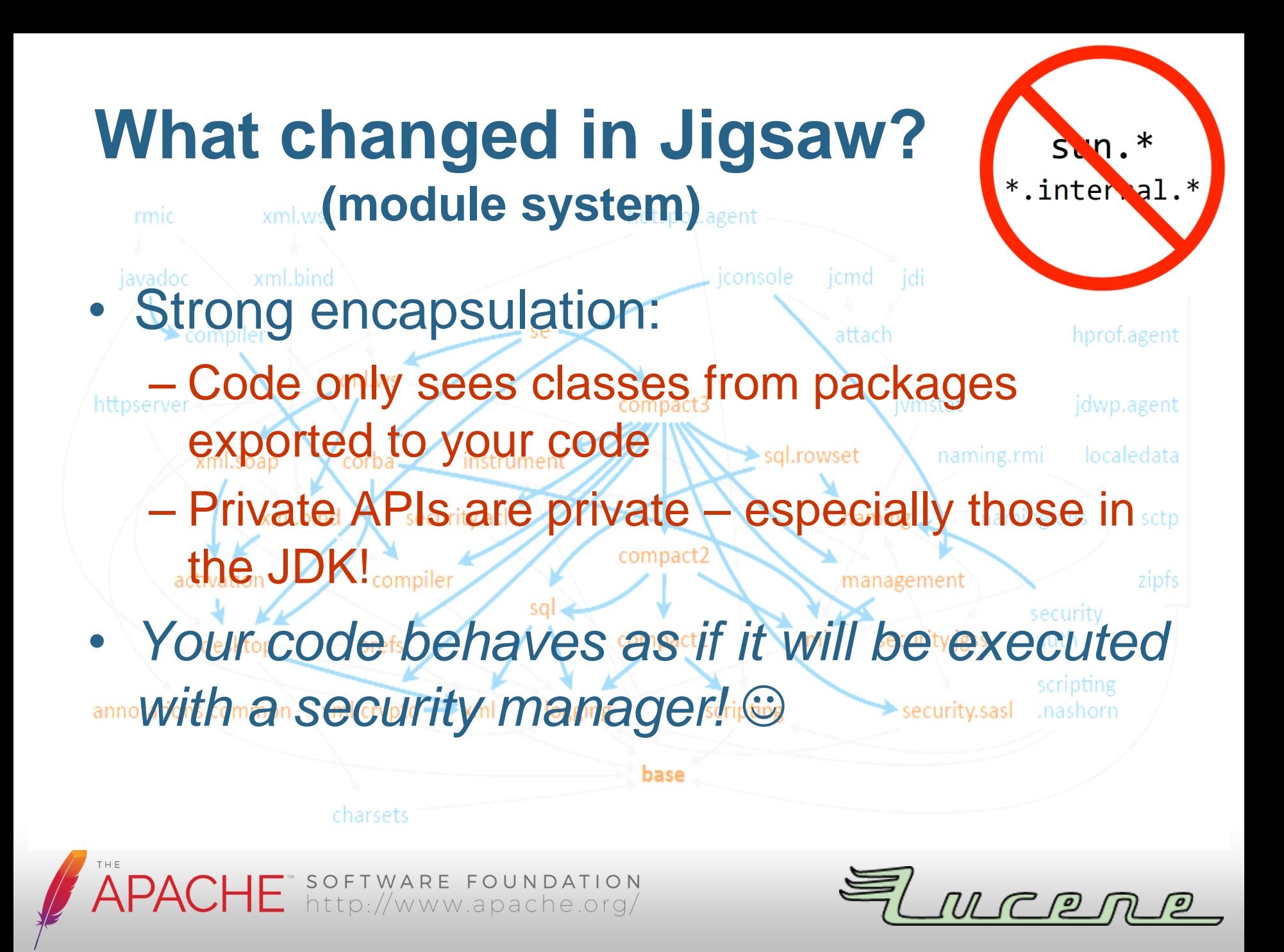

#### **COMPILE TIME PROBLEMS** Examples

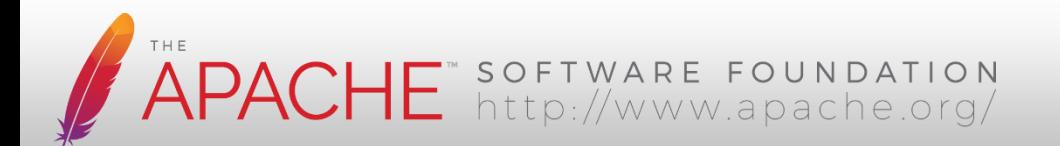

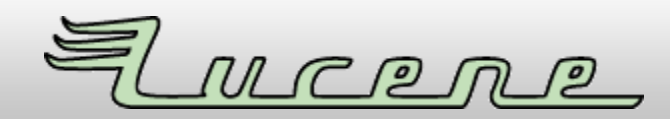

## **Direct use of invisible/removed APIs**

- sun.misc.BASE64Encoder / -Decoder
- sun.misc.Unsafe
- com.sun.javafx.\* (<http://openjdk.java.net/jeps/253>)

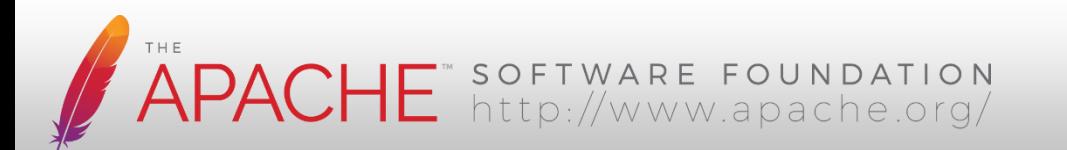

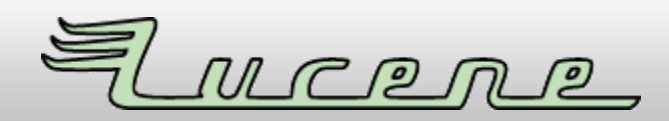

## **Direct use of invisible/removed APIs**

- sun.misc.BASE64Encoder / -Decoder
- sun.misc.Unsafe
- com.sun.javafx.\* (<http://openjdk.java.net/jeps/253>)

If compiled with older Java version it will result in IllegalAccessError on Java 9

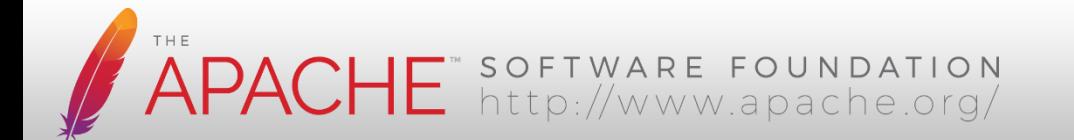

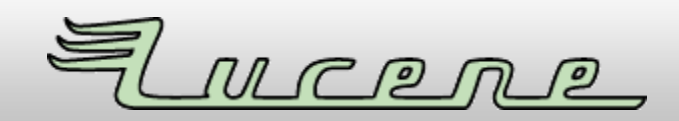

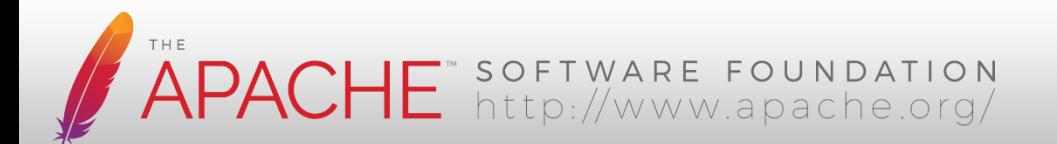

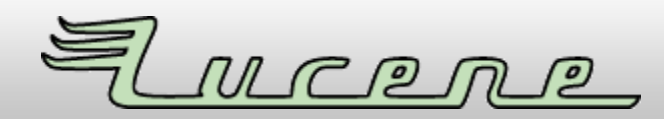

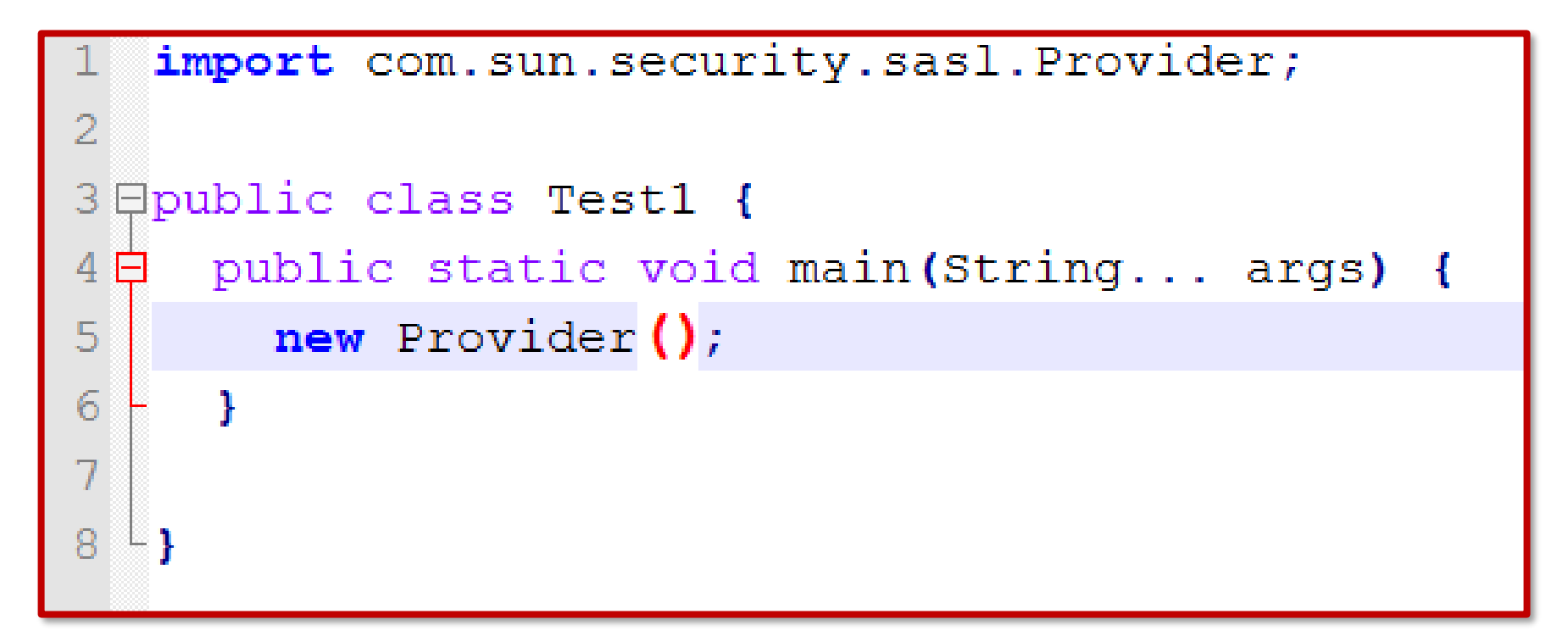

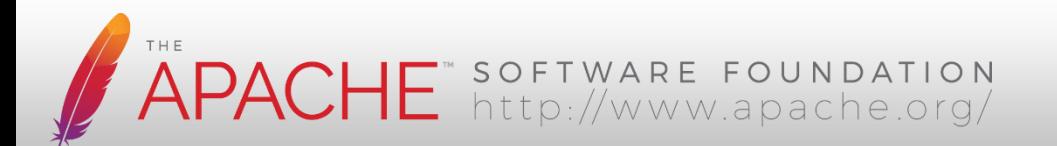

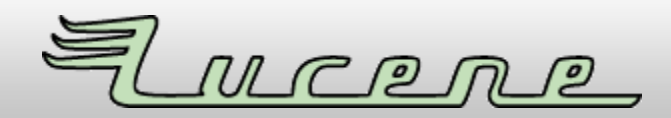

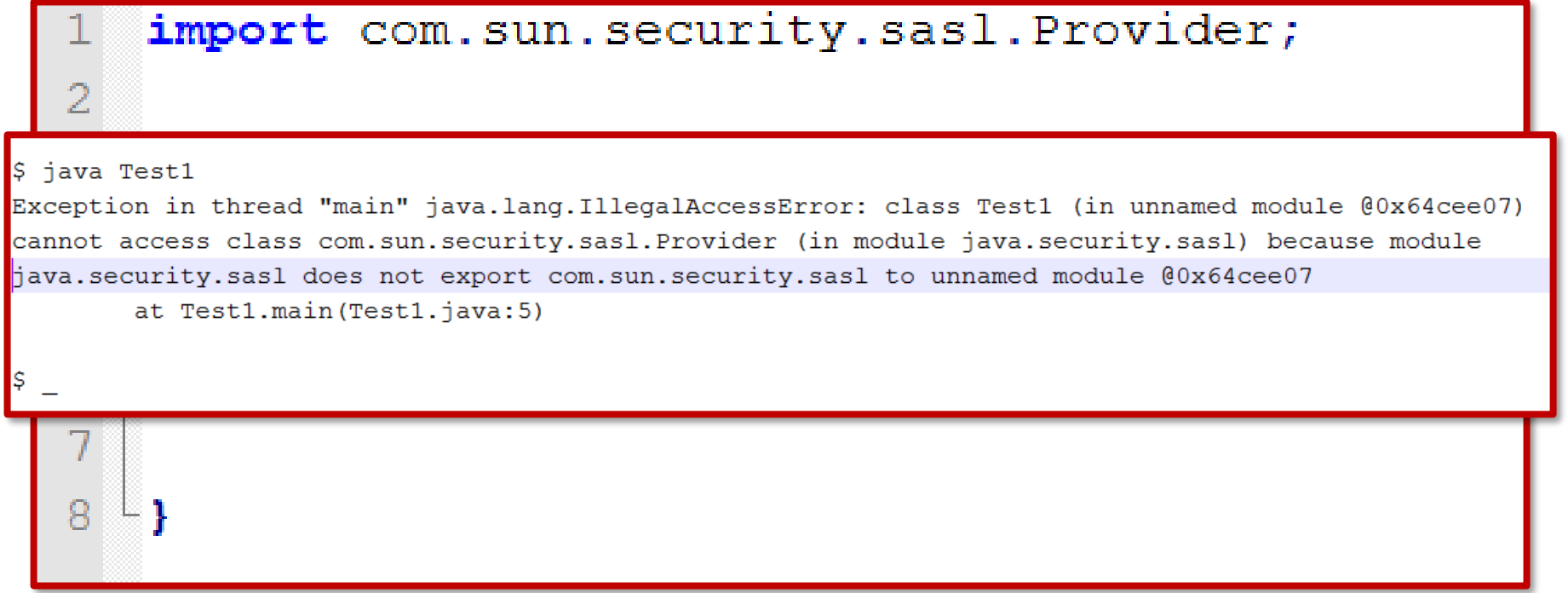

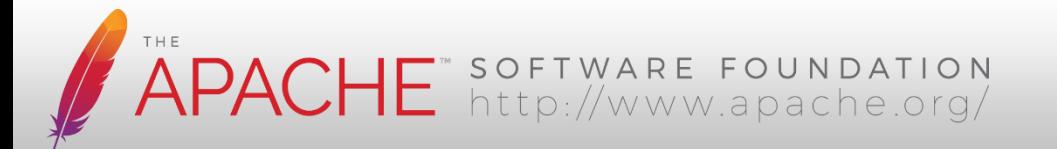

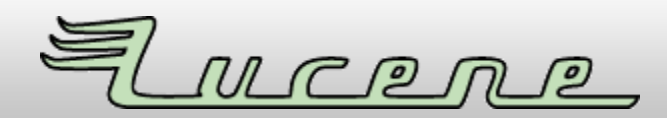

- Scan your code with **jdeps** tool
	- Maven plugin available
	- Works only with **Java 8+**

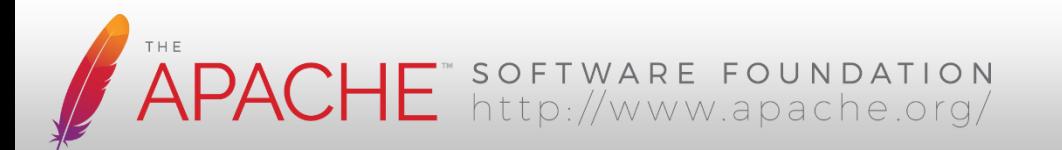

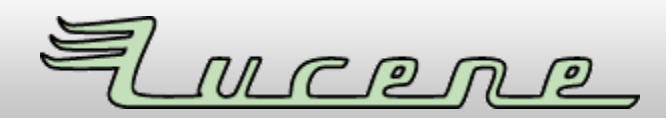

- Scan your code with **jdeps** tool
	- Maven plugin available
	- Works only with **Java 8+**
- *Alternative:* **ForbiddenAPIs**
	- <https://github.com/policeman-tools/forbidden-apis>
	- jdk-non-portable or jdk-internal-\* **signatures**
	- Maven/Gradle/Ant plugin for Java 6+

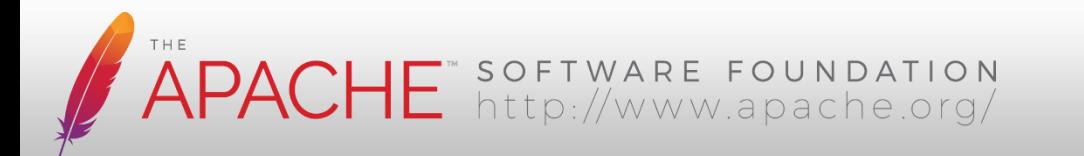

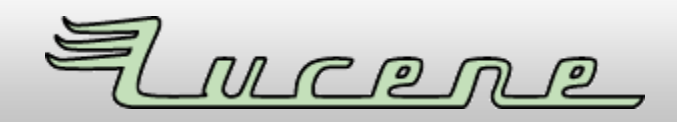

```
$ javac Test1.java
```
Test1.java:1: warning: Provider is internal proprietary API and may be removed in a future release import com.sun.security.sasl.Provider;

Test1.java:5: warning: Provider is internal proprietary API and may be removed in a future release new Provider();

• Scan your code with **jdeps** tool

```
rt.jar<br>)
\rightarrow com.sun.security.sasl.Provider
```
JDK internal API (rt.jar)

Warning: JDK internal APIs are unsupported and private to JDK implementation that are subject to be removed or changed incompatibly and could break your application.<br>Please modify your code to eliminate dependency on any JDK internal APIs. For the most recent update on JDK internal API replacements, please check:<br>https://wiki.openjdk.java.net/display/JDK8/Java+Dependency+Analysis+Tool

```
\frac{1}{2} java -jar forbiddenapis-2.2.jar -d . -b jdk-non-portable<br>Scanning for classes to check...
Reading bundled API signatures: jdk-non-portable<br>Loading classes to check...
Scanning classes for violations...<br>ERROR: Forbidden class/interface use: com.sun.security.sasl.Provider [non-portable or internal runtime class]<br>ERROR:   in Testl (Testl.java:5)
ERROR: Scanned 1 (and 6 related) class file(s) for forbidden API invocations (in 0.03s), 1 error(s).
ERROR: Check for forbidden API calls failed, see log.
```
APACHE SOFTWARE FOUNDATION

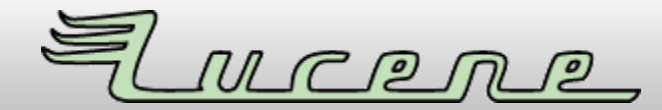

- Scan your code with **jdeps** tool
	- Maven plugin available
	- Works only with **Java 8+**
- *Alternative:* **ForbiddenAPIs**
	- <https://github.com/policeman-tools/forbidden-apis>
	- jdk-non-portable or jdk-internal-\* **signatures**
	- Maven/Gradle/Ant plugin for Java 6+
- Won't help if reflection was used!

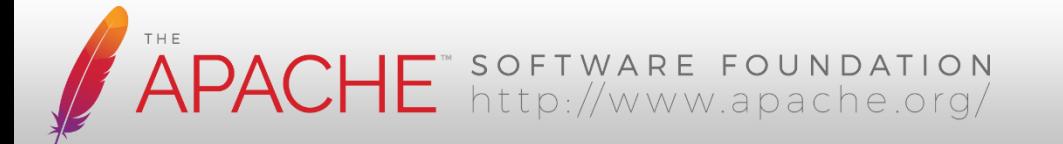

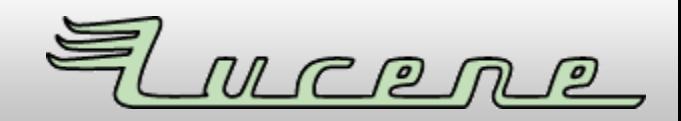

#### **REFLECTION Examples**

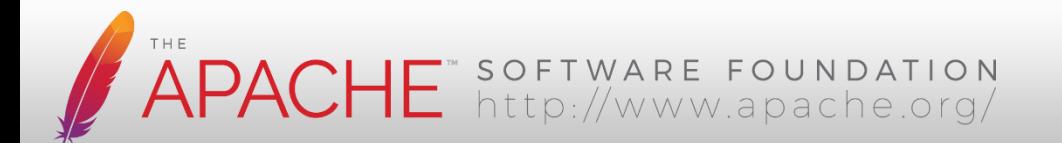

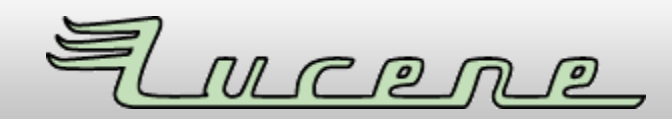

• Clever people use reflection to access private / internal Java APIs:

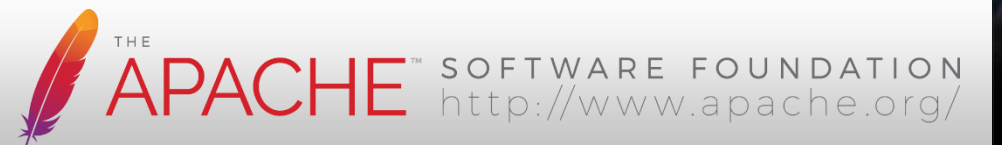

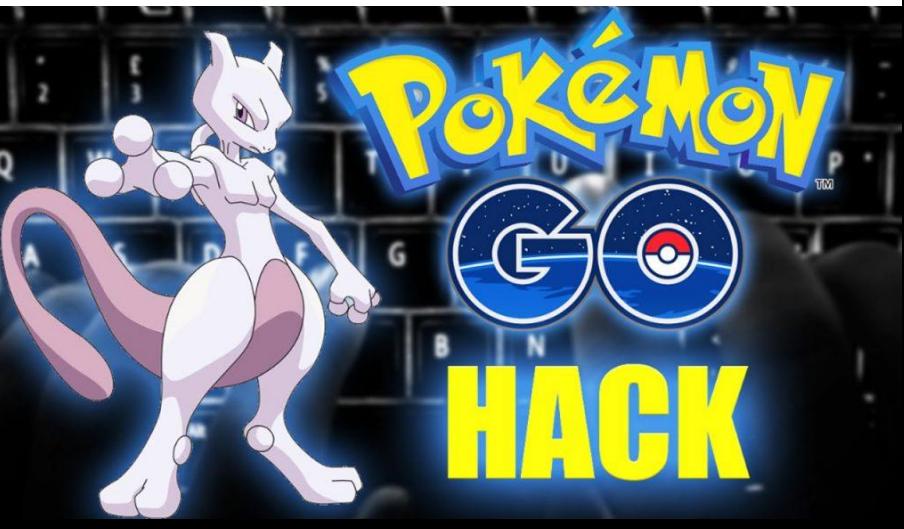

• Clever people use reflection to access private / internal Java APIs:

**APACHE** SOFT

- No compile-time dependency on Oracle JDK
- Sometimes needed to access private members, e.g. "sun.misc.Unsafe" instance

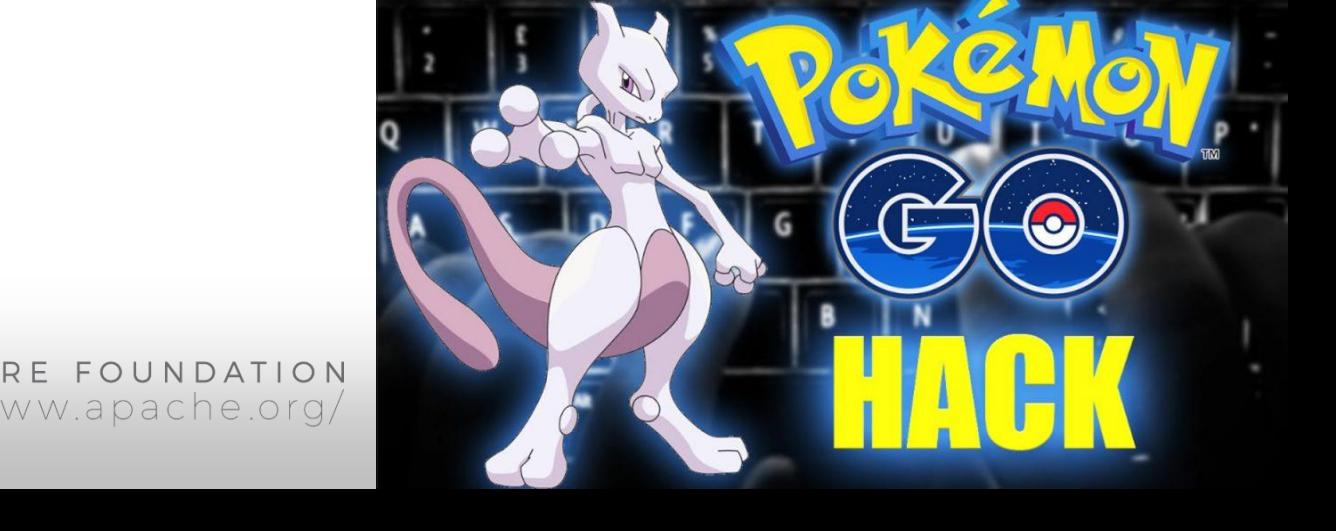

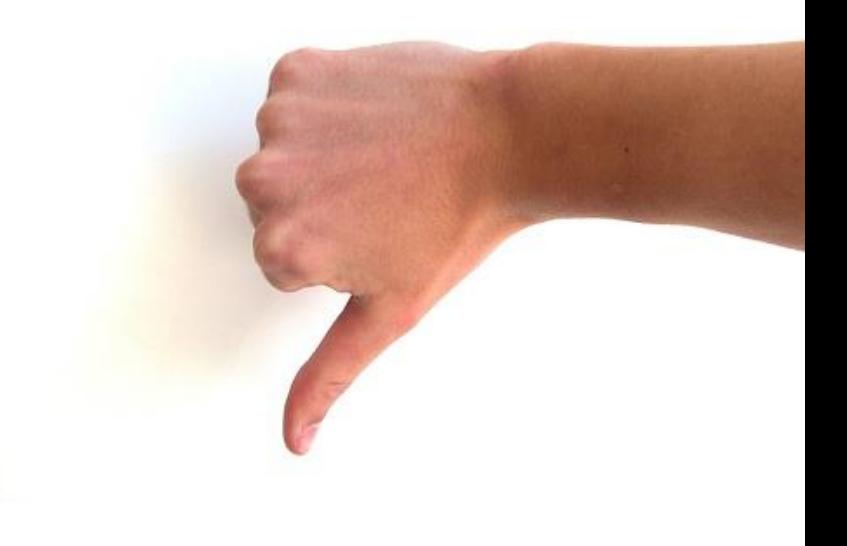

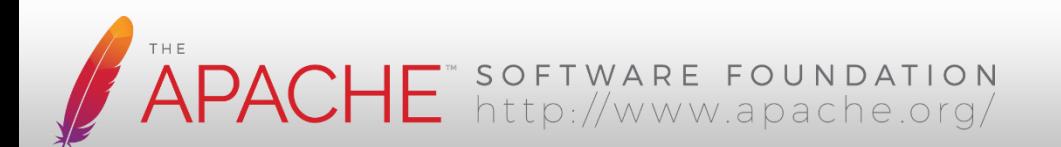

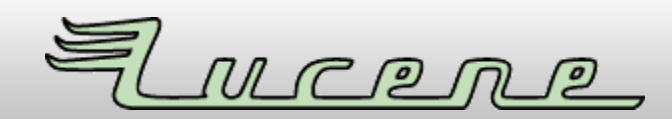

• **Downside:** Static analysis can't help

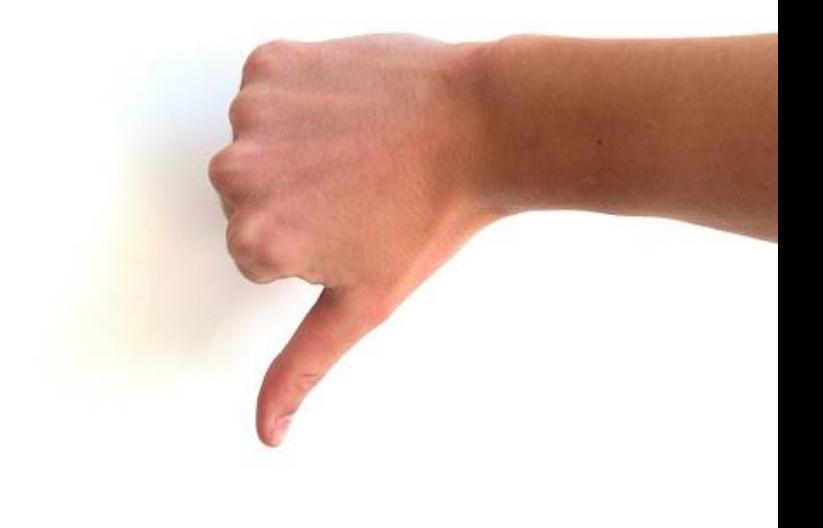

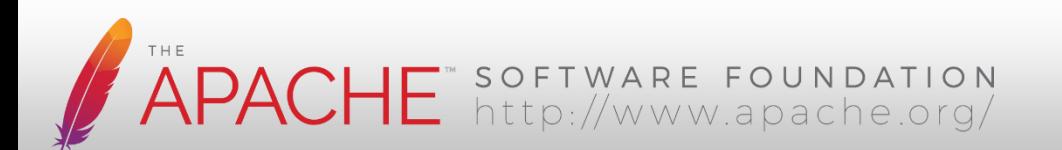

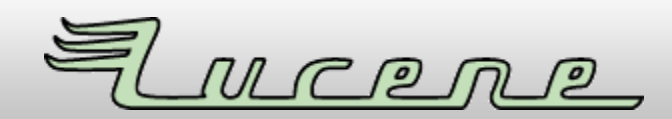

- **Downside:** Static analysis can't help
- **Much worse:** No correct error handling *(if APIs are missing/incompatible)!*

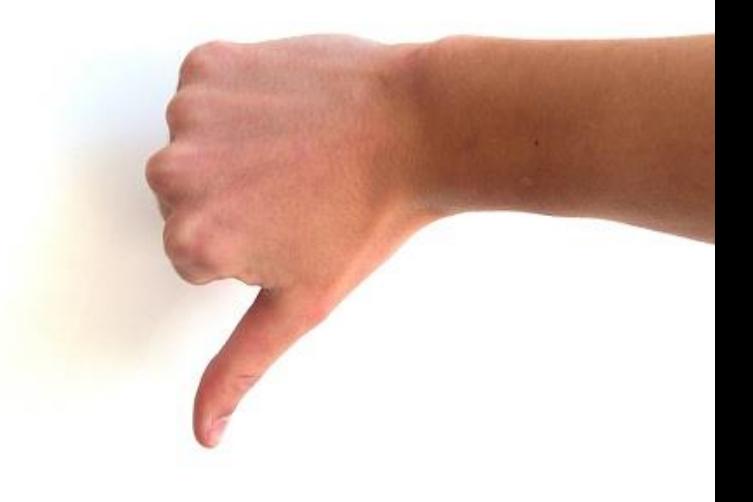

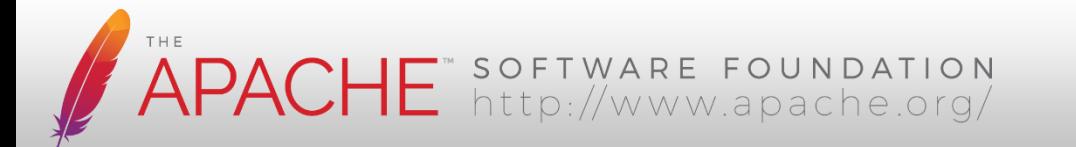

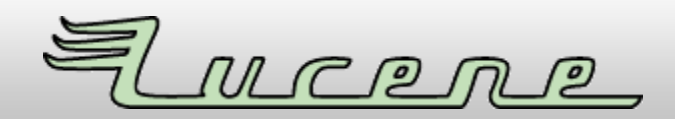

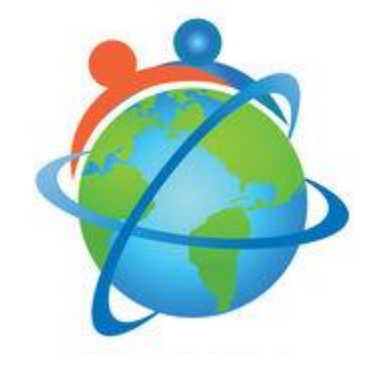

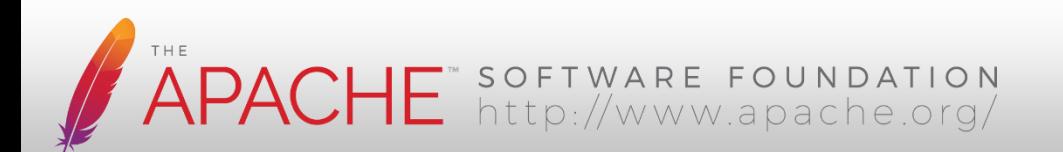

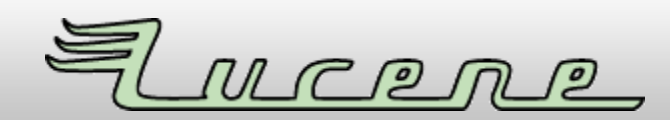

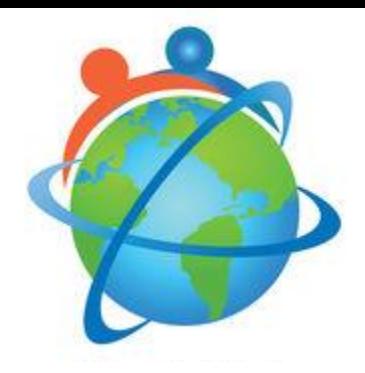

• People use setAccessible() everywhere to break into internal APIs

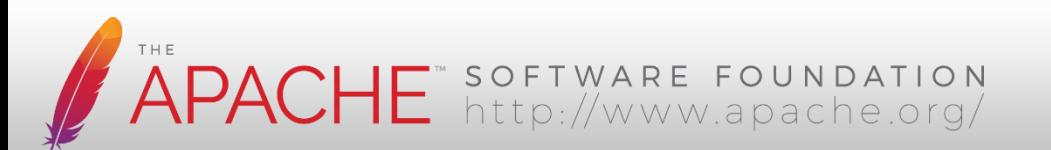

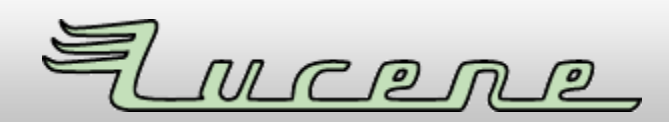

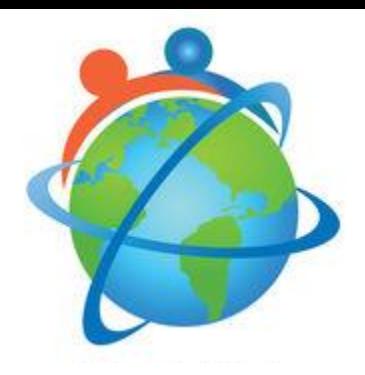

• People use setAccessible() everywhere to break into internal APIs – Almost no library does this correct

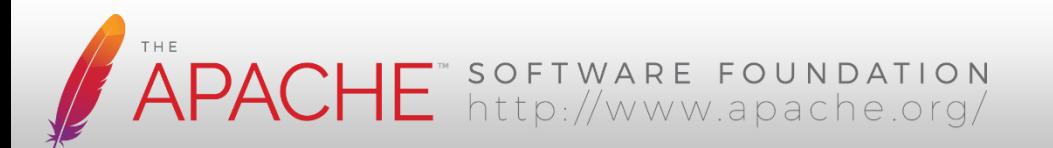

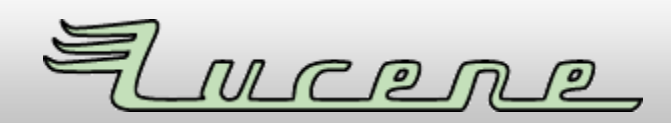

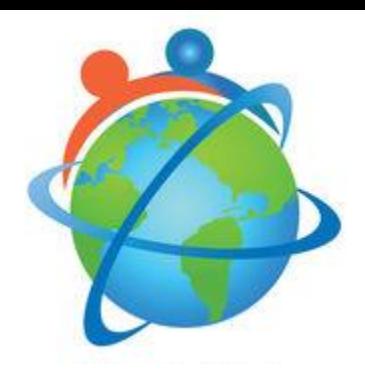

- People use setAccessible() everywhere to break into internal APIs – Almost no library does this correct
- People don't wrap with AccessController.doPrivileged()

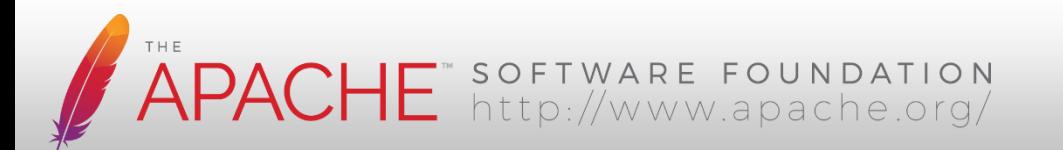

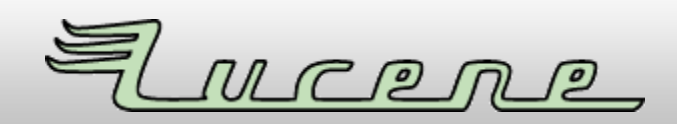

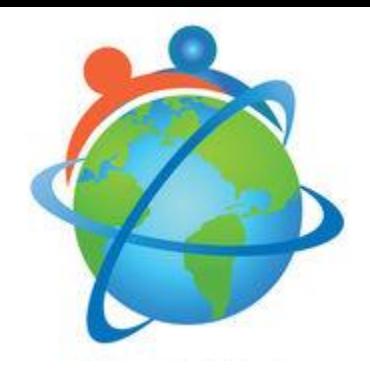

• People forget to add correct try/catch:

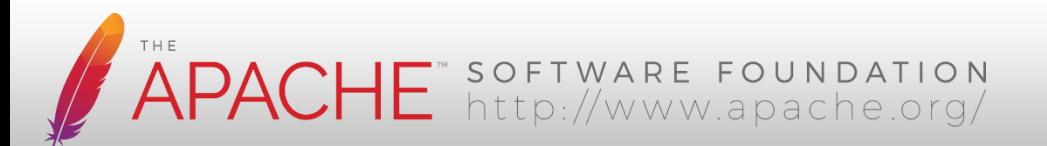

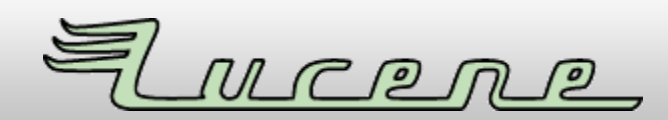

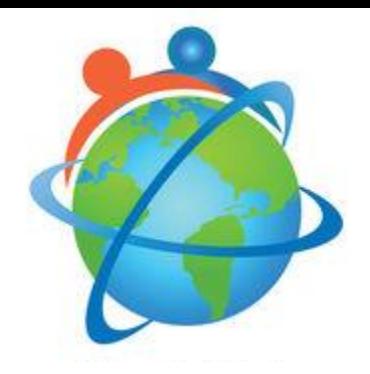

- People forget to add correct try/catch:
	- e.printStackTrace()
	- throw new RuntimeException(e)

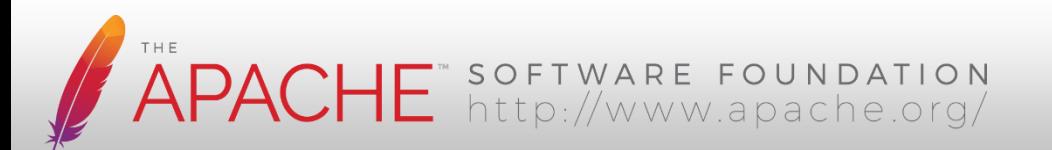

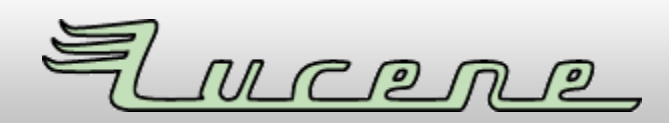

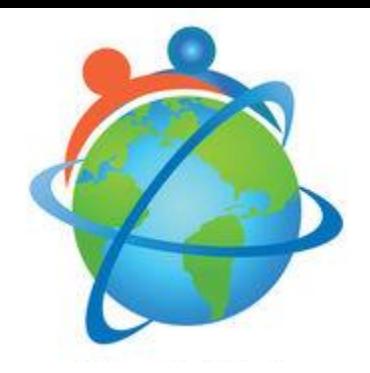

- People forget to add correct try/catch:
	- e.printStackTrace()
	- throw new RuntimeException(e)
	- **…inside static initializers!**

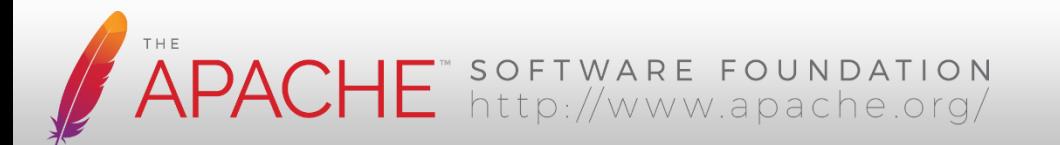

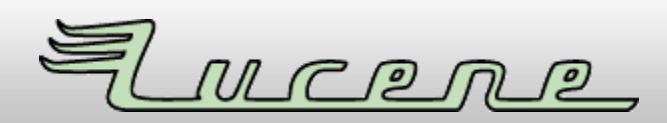

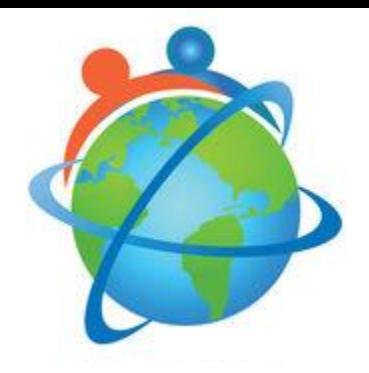

- People forget to add correct try/catch:
	- e.printStackTrace()
	- throw new RuntimeException(e)
	- **…inside static initializers!**
- No alternative solution:

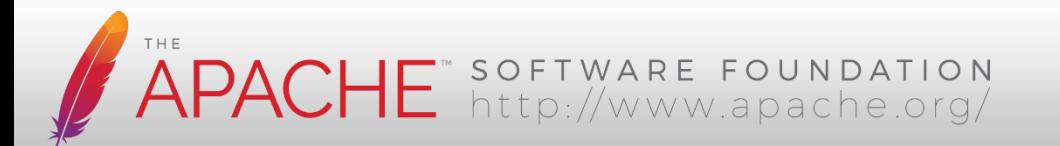

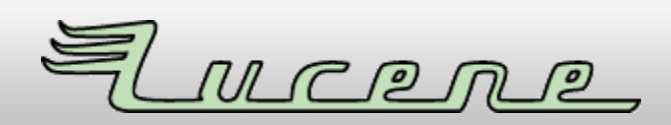

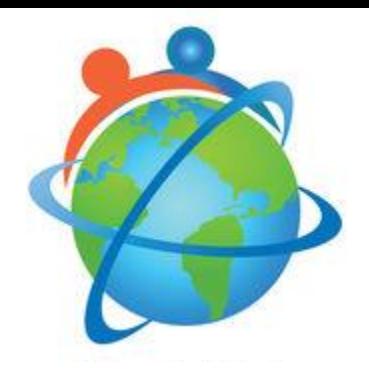

- People forget to add correct try/catch:
	- e.printStackTrace()
	- throw new RuntimeException(e)
	- **…inside static initializers!**
- No alternative solution:
	- static initializer breaks
	- NoClassDefFoundError forever!

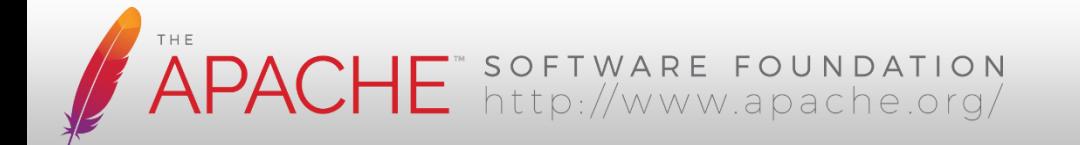

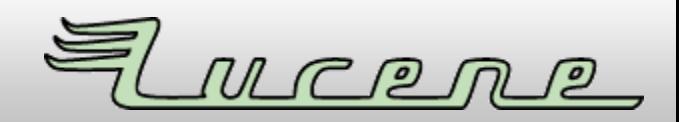

# **What's wrong with Jigsaw?**

**#ReflectiveAccessToNonExportedTypes #AwkwardStrongEncapsulation**

- New since build 148 of Java 9
- Prevents reflective access to any class from Java runtime

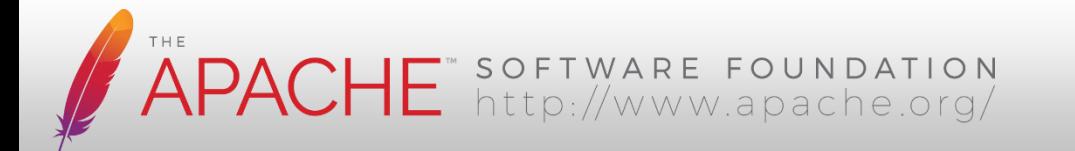

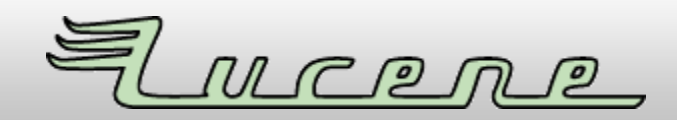

# **What's wrong with Jigsaw?**

#AwkwardStrongEncapsulation: A non-public It of an oxponed package can om be or the core reflection API. The only way non-exported package. This makes it awkward, at best, to encapsulate the internals of a package that element of an exported package can still be accessed via the AccessibleObject::setAccessible method of the core reflection API. The only way to strongly encapsulate such an element is to move it to a defines a public API.

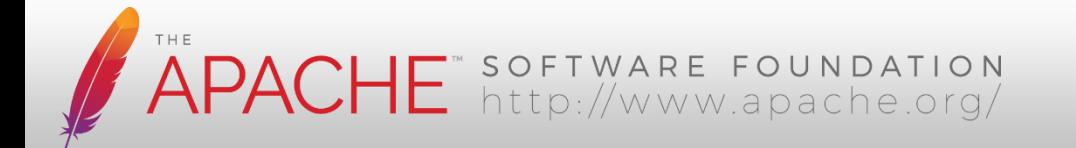

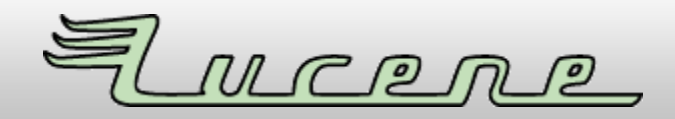

# **What's wrong with Jigsaw?**

**#ReflectiveAccessToNonExportedTypes #AwkwardStrongEncapsulation**

- New since build 148 of Java 9
- Prevents reflective access to any class from Java runtime

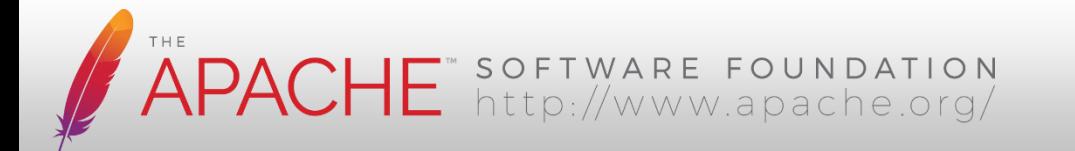

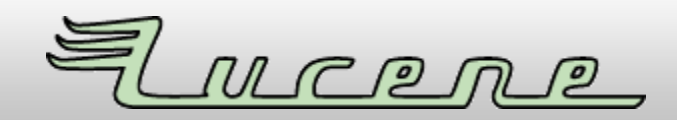

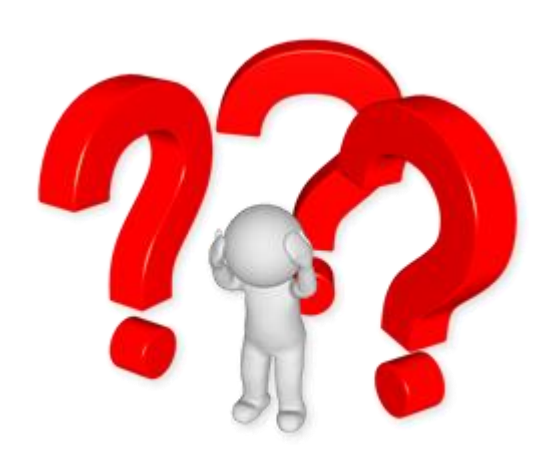

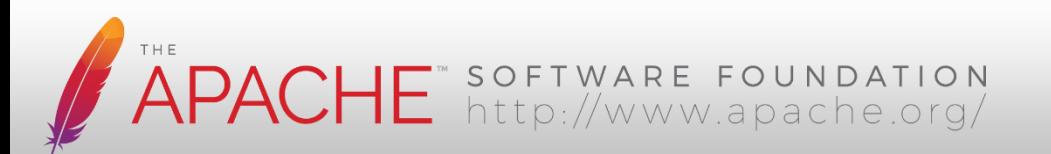

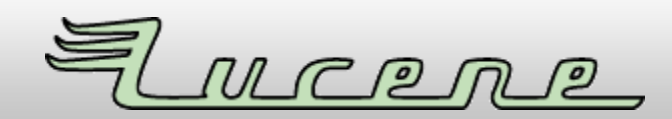

• Class.forName()

– on non-exported packages

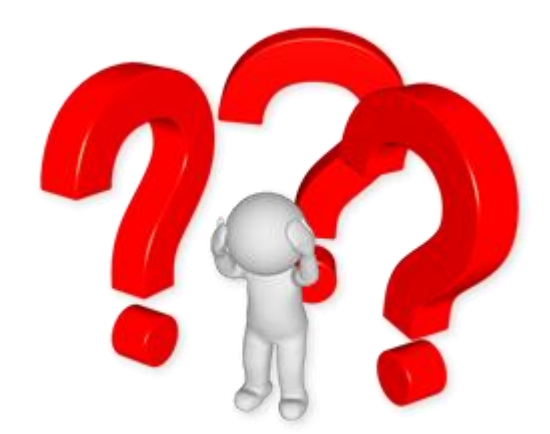

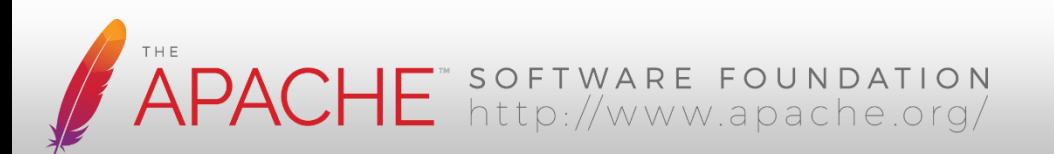

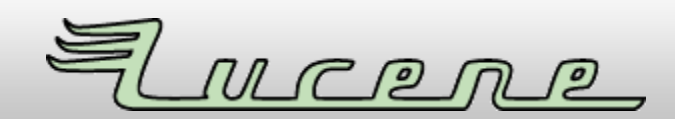

- Class.forName() – on non-exported packages
- AccessibleObject .setAccessible(true)

– on any *public* runtime class

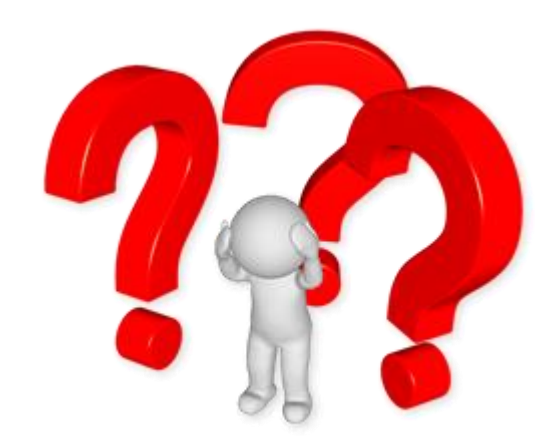

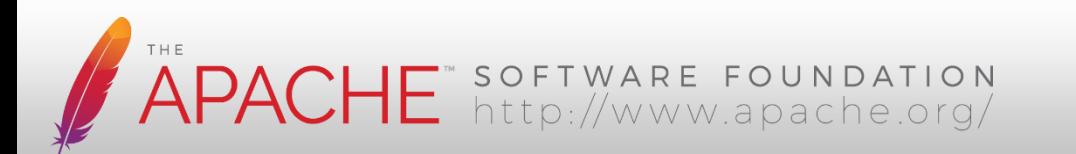

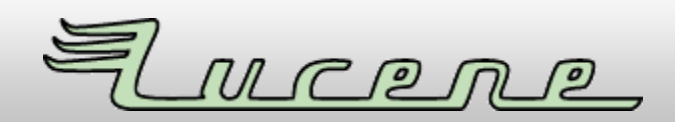

- Class.forName() – on non-exported packages
- AccessibleObject .setAccessible(true)
	- on any *public* runtime class
- Some exceptions:
	- –sun.misc.Unsafe

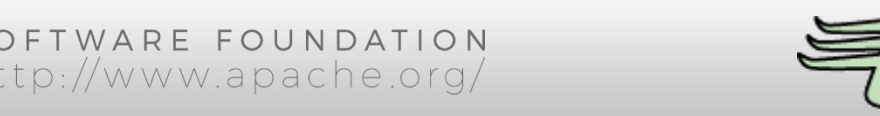

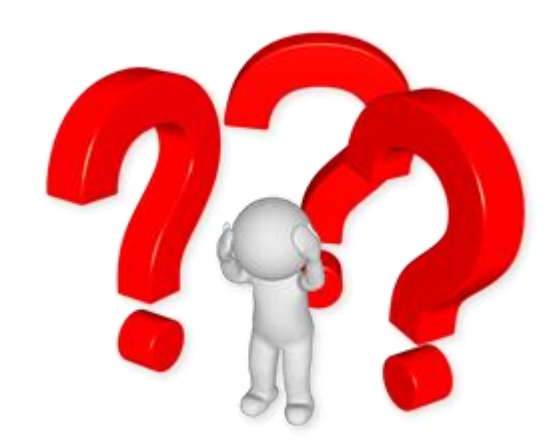

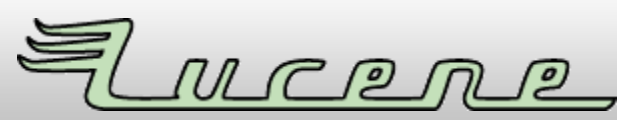

## **Problems**

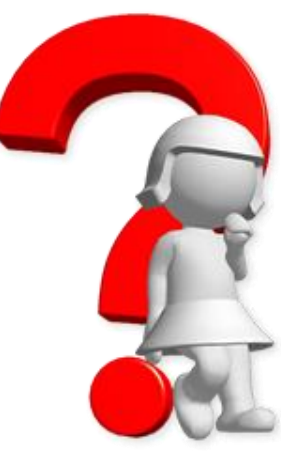

- No tool to detect reflective access to private APIs with earlier Java versions during testing/compilation
- Forbidden-APIs can disallow AccessibleObject::setAccessible

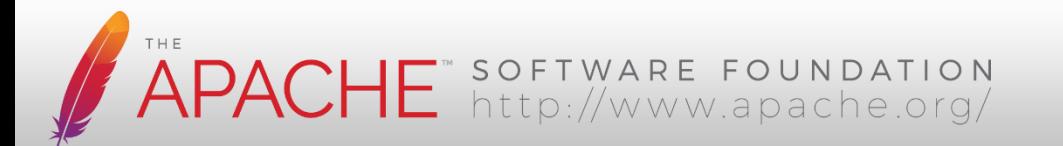

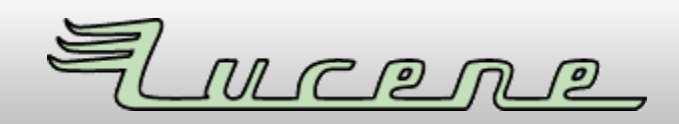

#### **SOLUTIONS** What can I do?

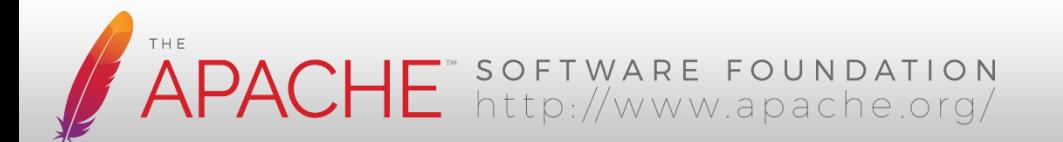

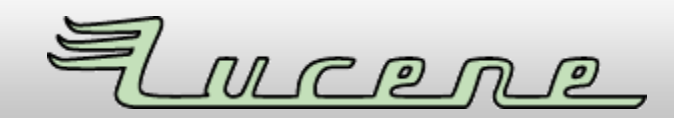

Run tests with SecurityManager! *(Apache Lucene, Apache Solr, Elasticsearch)*

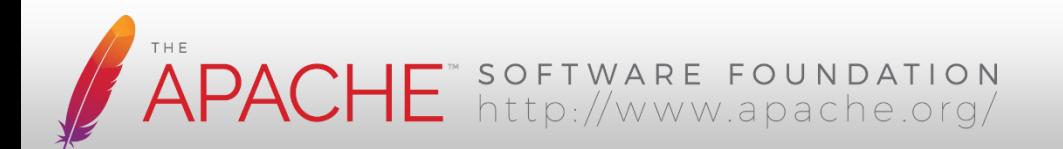

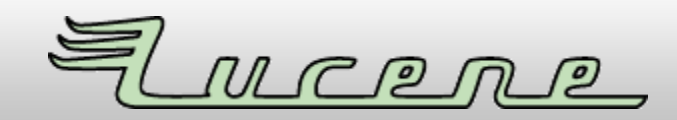

## **Howto: Important patterns!**

- Add fallbacks for private APIs (try... catch in static initializers)
- Catch SecurityException **AND** RuntimeException

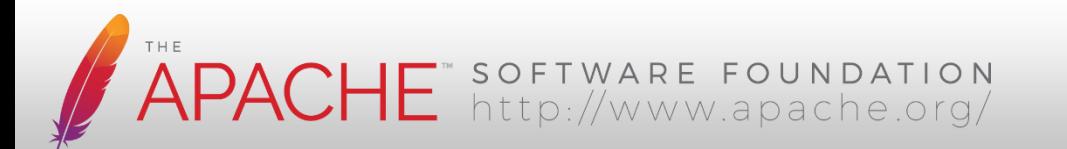

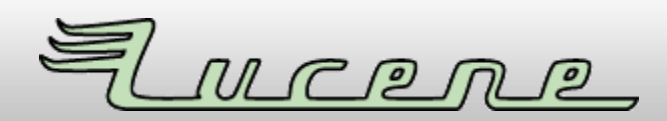

## **Howto: Important patterns!**

- Add fallbacks for private APIs (try... catch in static initializers)
- Catch SecurityException **AND** RuntimeException
	- InaccessibleObjectException extends RuntimeException  $\odot$

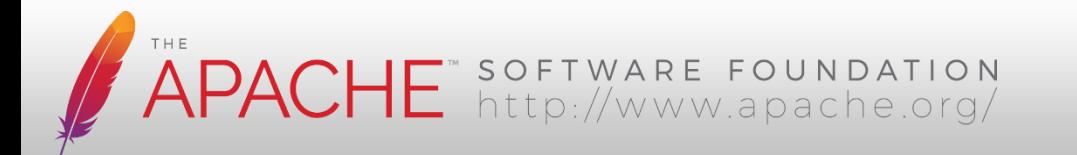

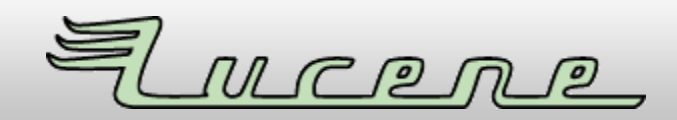

## **Howto: Important patterns!**

- **Don't fail in static initializers** if you have no workaround!
	- Save error details while trying to initialize your private API hacks (Unsafe & Co.)
	- Use AccessController#doPrivileged
	- If consumer of your library calls a method using the hack, throw useful exception

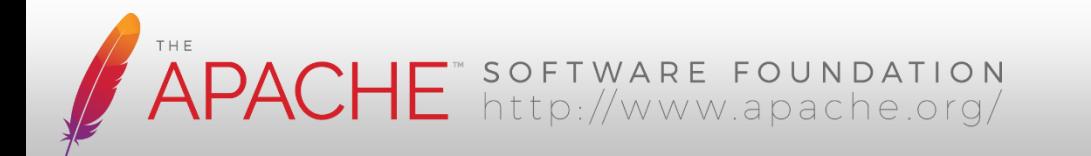

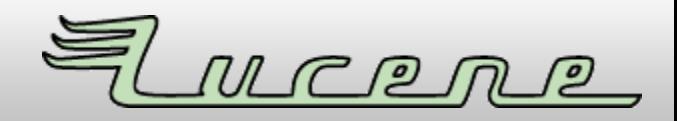

# **Early binding using MethodHandles**

- MethodHandles are bound early
	- like javac is compiling and type-checking a method call
- MethodHandles can be used to add "programming logic" with if/then/else
	- $-$  MethodHandles.guardWithTest() & Co.
- No linkage errors possible at call time

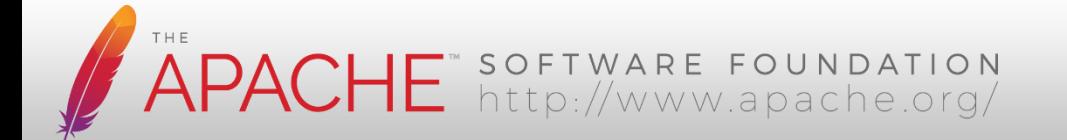

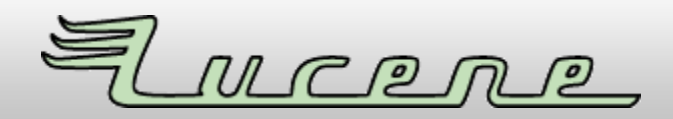

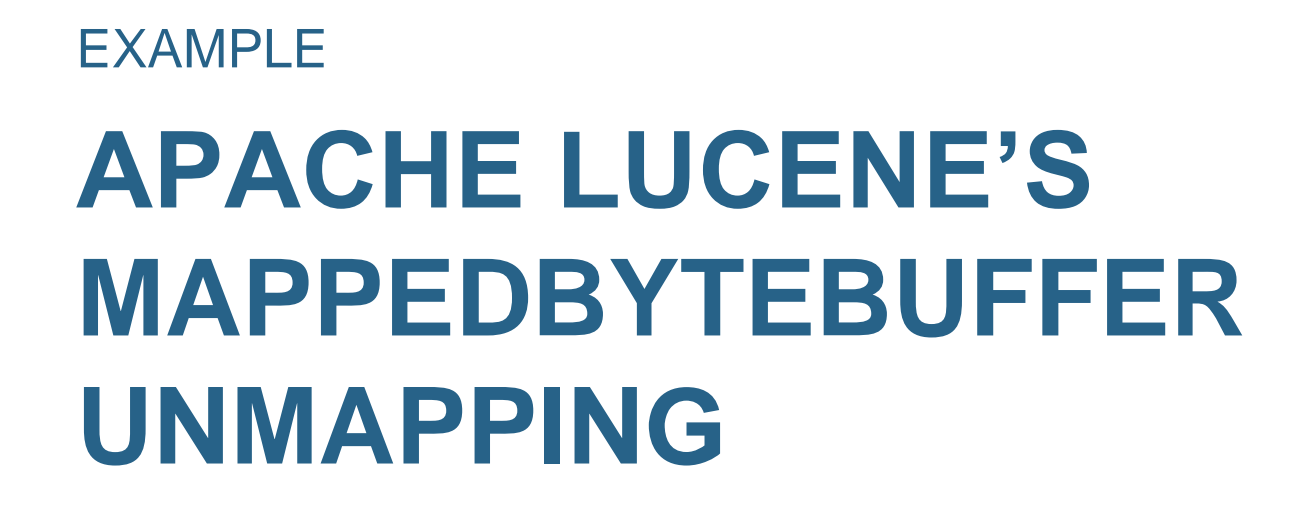

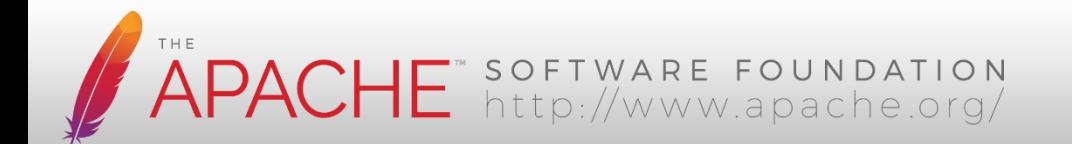

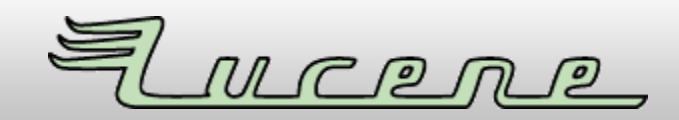

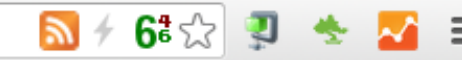

Next Blog» 20 More  $\star$ 

 $G+1$ 

Q

New Post uwe.h.schindler@amail.com Desian Sian

#### The Generics Policeman Blog

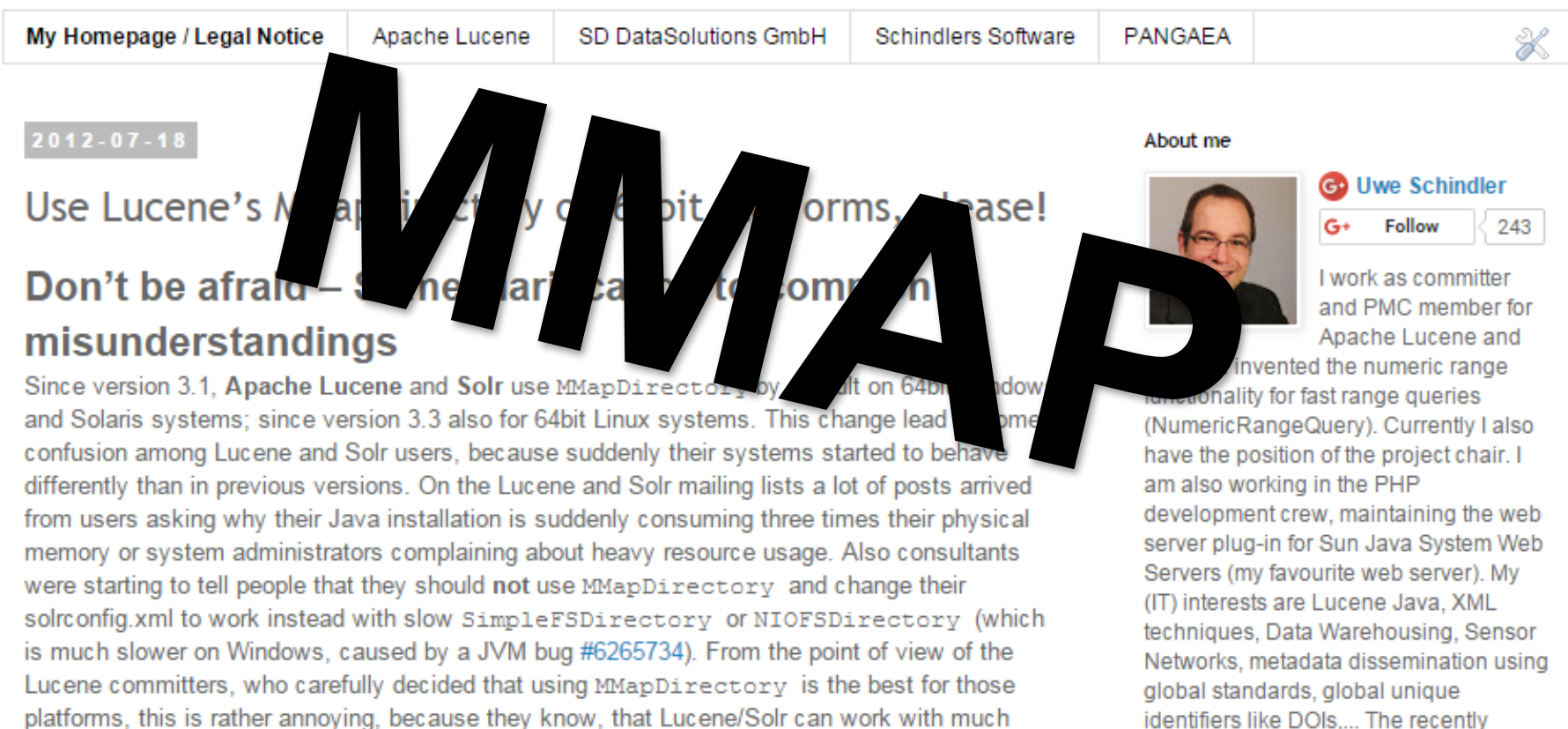

platforms, this is rather annoying, because they know, that Lucene/Solr can work with much better performance than before. Common misinformation about the background of this change causes suboptimal installations of this great search engine everywhere.

In this blog post, I will try to explain the basic operating system facts regarding virtual memory handling in the kernel and how this can be used to largely improve performance of Lucene

Mission and a sense late in earlier

techniques.

and other advanced indexing

founded "SD DataSolutions GmbH" offers support for Lucene-related search

solutions, especially numerical searches

6‡ √

Sian

Next Blog» More  $\star$ 

uwe.h.schindler@amail.com New Post Desian

#### The Generics Policeman Blog

 $G+1$ 

Q

20

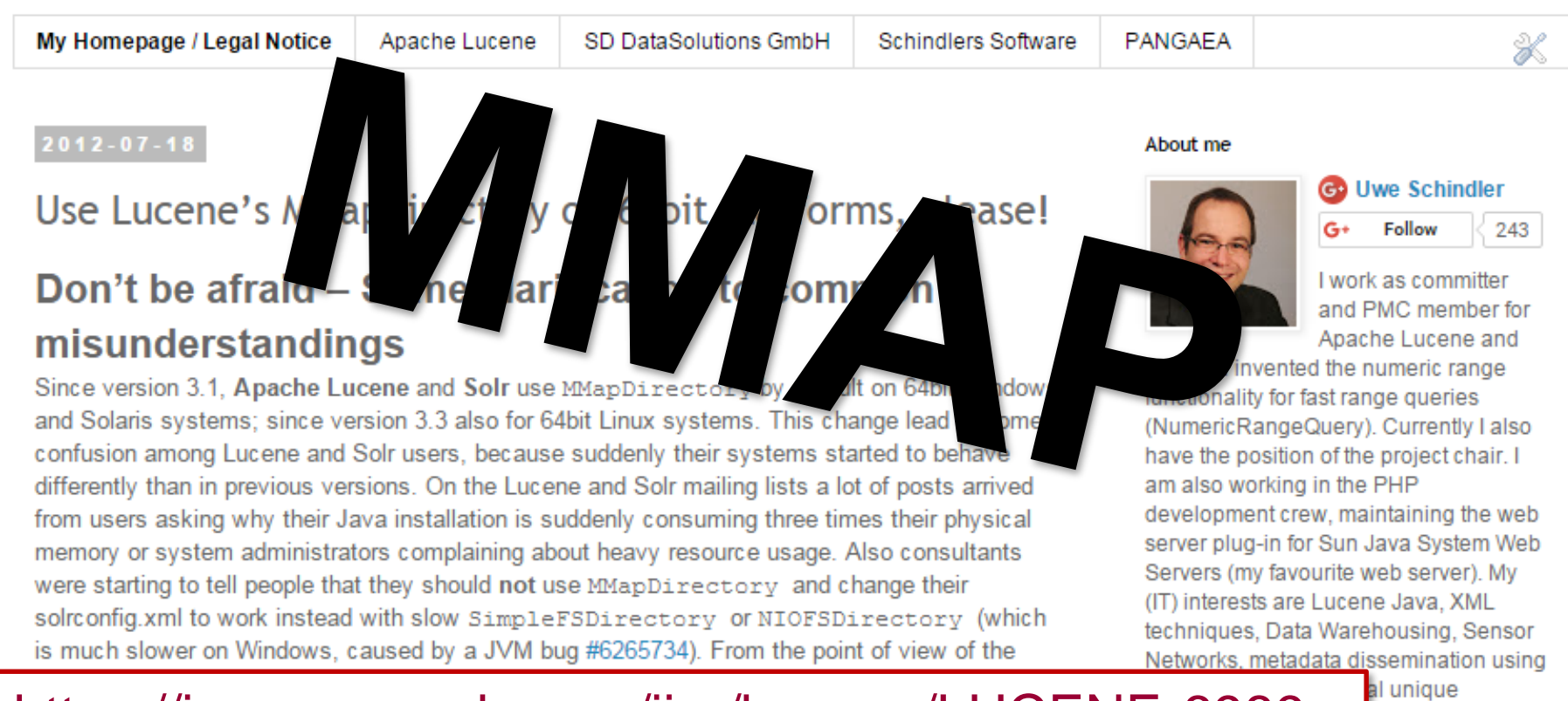

#### <https://issues.apache.org/jira/browse/LUCENE-6989> <https://bugs.openjdk.java.net/browse/JDK-4724038>

The recently tions GmbH" he-related search merical searches

In this blog post, I will try to explain the basic operating system facts regarding virtual memory handling in the kernel and how this can be used to largely improve performance of Lucene

and other advanced indexing techniques.

Mission and a sense late in earlier

QP

```
// *** sun.misc.Cleaner unmapping (Java 8) ***
final Class<?> directBufferClass = Class.forName("java.nio.DirectByteBuffer");
final Method m = directBufferClass.getMethod("cleaner");
m.setAccessible(true);
final MethodHandle directBufferCleanerMethod = lookup.unreflect(m);
final Class<?> cleanerClass = directBufferCleanerMethod.type().returnType();
/* "Compile" a MH that basically is equivalent to the following code:
 * void unmapper(ByteBuffer byteBuffer) {
     sun.misc.Cleaner cleaner = ((java.nio.DirectByteBuffer) byteBuffer).cleaner();
 \astif (Objects.nonNull(cleaner)) {
 *cleaner.clean();
 \ast* \} else {
      noop(cleaner); // the noop is needed because MethodHandles#guardWithTest always needs ELSE
 ** }
 * }
 *final MethodHandle cleanMethod = lookup.findVirtual(cleanerClass, "clean", methodType(void.class));
final MethodHandle nonNullTest = lookup.findStatic(Objects.class, "nonNull", methodType(boolean.class, Object.class))
    .asType(methodType(boolean.class, cleanerClass));
final MethodHandle noop = dropArguments(constant(Void.class, null).asType(methodType(void.class)), 0, cleanerClass);
final MethodHandle unmapper = filterReturnValue(directBufferCleanerMethod, guardWithTest(nonNullTest, cleanMethod, noop))
    .asType(methodType(void.class, ByteBuffer.class));
```
return newBufferCleaner(directBufferClass, unmapper);

#### APACHE http://www.apache.org/

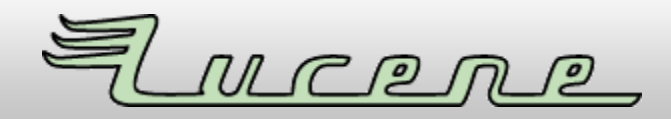

// \*\*\* sun.misc.Cleaner unmapping (Java 8) \*\*\*

final Class<?> directBufferClass = Class.forName("java.nio.DirectByteBuffer");

```
final Method m = directBufferClass.getMethod("cleaner");
m.setAccessible(true);
final MethodHandle directBufferCleanerMethod = lookup.unreflect(m);
final Class<?> cleanerClass = directBufferCleanerMethod.type().returnType();
```

```
"Compile" a MH that basically is equivalent to the following code:
void unmapper(ByteBuffer byteBuffer) {
  sun.misc.Cleaner cleaner = ((java.nio.DirectByteBuffer) byteBuffer).cleaner();
  if (Objects.nonNull(cleaner)) {
    cleaner.clean();
  \} else {
    noop(cleaner); // the noop is needed because MethodHandles#guardWithTest always needs ELSE
```
final MethodHandle cleanMethod = lookup.findVirtual(cleanerClass, "clean", methodType(void.class));

```
final MethodHandle nonNullTest = lookup.findStatic(Objects.class, "nonNull", methodType(boolean.class, Object.class))
    .asType(methodType(boolean.class, cleanerClass));
```
final MethodHandle noop = dropArguments(constant(Void.class, null).asType(methodType(void.class)), 0, cleanerClass);

```
final MethodHandle unmapper = filterReturnValue(directBufferCleanerMethod, guardWithTest(nonNullTest, cleanMethod, noop))
```

```
.asType(methodType(void.class, ByteBuffer.class));
```
return newBufferCleaner(directBufferClass, unmapper);

#### APACHE SOFTWARE FOUNDATION

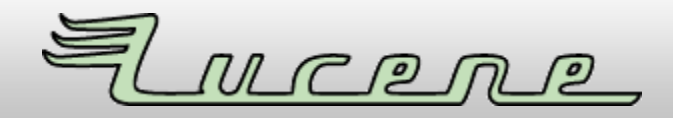

```
// *** sun.misc.Cleaner unmapping (Java 8) ***
final Class<?> directBufferClass = Class.forName("java.nio.DirectByteBuffer");
final Method m = directBufferClass.getMethod("cleaner");
m.setAccessible(true);
final MethodHandle directBufferCleanerMethod = lookup.unreflect(m);
final Class<?> cleanerClass = directBufferCleanerMethod.type().returnType();
/* "Compile" a MH that basically is equivalent to the following code:
 * void unmapper(ByteBuffer byteBuffer) {
     sun.misc.Cleaner cleaner = ((java.nio.DirectByteBuffer) byteBuffer).cleaner();
 \astif (Objects.nonNull(cleaner)) {
 *cleaner.clean();
 \ast* \} else {
      noop(cleaner); // the noop is needed because MethodHandles#guardWithTest always needs ELSE
 ** }
 * }
 *final MethodHandle cleanMethod = lookup.findVirtual(cleanerClass, "clean", methodType(void.class));
final MethodHandle nonNullTest = lookup.findStatic(Objects.class, "nonNull", methodType(boolean.class, Object.class))
    .asType(methodType(boolean.class, cleanerClass));
final MethodHandle noop = dropArguments(constant(Void.class, null).asType(methodType(void.class)), 0, cleanerClass);
final MethodHandle unmapper = filterReturnValue(directBufferCleanerMethod, guardWithTest(nonNullTest, cleanMethod, noop))
    .asType(methodType(void.class, ByteBuffer.class));
```
return newBufferCleaner(directBufferClass, unmapper);

#### APACHE http://www.apache.org/

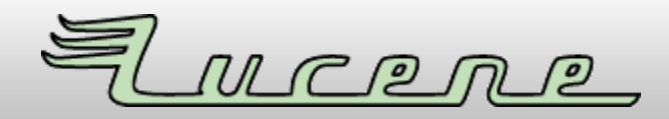

```
// *** sun.misc.Unsafe unmapping (Java 9+) ***
  final Class<?> unsafeClass = Class.forName("sun.misc.Unsafe");
  // first check if Unsafe has the right method, otherwise we can give up
  // without doing any security critical stuff:
  final MethodHandle unmapper = lookup.findVirtual(unsafeClass, "invokeCleaner",
      methodType(void.class, ByteBuffer.class));
  // fetch the unsafe instance and bind it to the virtual MH:
  final Field f = unsafeClass.getDeclaredField("theUnsafe");
  f.setAccessible(true);
  final Object the Unsafe = f.get-null);
  return newBufferCleaner(ByteBuffer.class, unmapper.bindTo(theUnsafe));
} catch (SecurityException se) {
  // rethrow to report errors correctly (we need to catch it here, as we also catch RuntimeException below!):
  throw se;
} catch (ReflectiveOperationException | RuntimeException e) {
```

```
// *** sun.misc.Cleaner unmapping (Java 8) ***
```

```
final Class2x dimensionffonClose = Close fonNumO''ian's nis DirachDufADuffon'
```
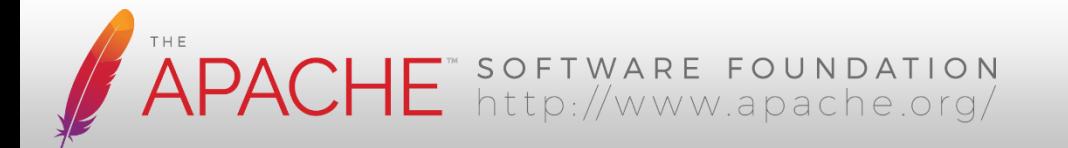

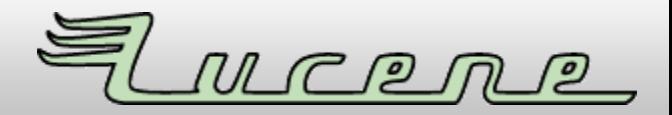

```
editype(methodiype(volu.trabb, byteburier.trabb)),
return newBufferCleaner(directBufferClass, unmapper);
```

```
ł
```
ł

ł

```
} catch (SecurityException se) {
```
return "Unmapping is not supported, because not all required permissions are given to the Lucene JAR f

- " [Please grant at least the following permissions: RuntimePermission(\"accessClassInPackage.sun.m
- " and ReflectPermission(\"suppressAccessChecks\")]";
- } catch (ReflectiveOperationException | RuntimeException e) {

return "Unmapping is not supported on this platform, because internal Java APIs are not compatible wit

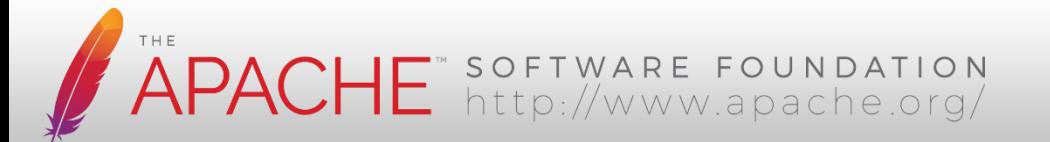

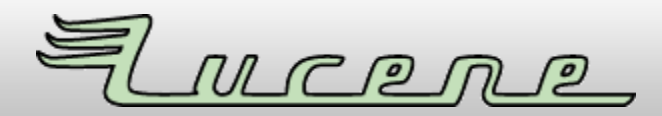

#### **Thank You!**

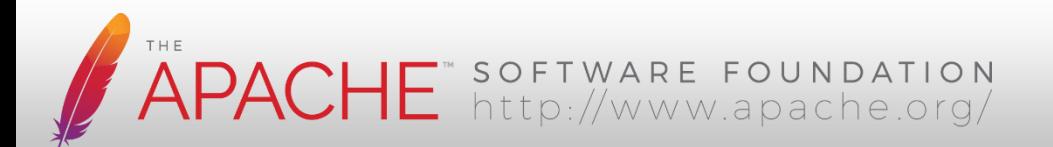

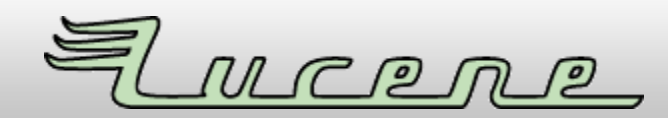